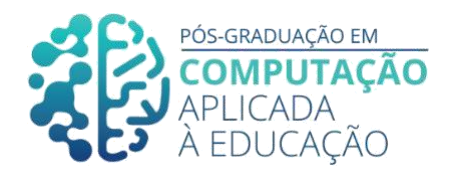

# **Aspecto motivacional para trabalhar o desenvolvimento do pensamento computacional em distintos cenários de aprendizagem: uma proposta no contexto do ensino de Física.**

\_\_\_\_\_\_\_\_\_\_\_\_\_\_\_\_\_\_\_\_\_\_\_\_\_\_\_\_\_\_\_\_\_\_\_\_\_\_\_\_\_\_\_\_\_\_\_\_\_\_\_\_\_\_\_\_\_\_\_\_\_\_\_

Andreza F. Concheti<sup>1</sup>, Rachel C. D. Reis<sup>2</sup>, Kamila T. Lyra<sup>3</sup>

# *Resumo*

*O objetivo deste trabalho é discutir o desenvolvimento de aspectos motivacionais relacionados ao desenvolvimento do pensamento computacional em três cenários de aprendizagem: Cenário Individual, Cenário Colaborativo Tradicional e Cenário Colaborativo com Script. Para isso foram propostas atividades relacionadas ao uso do Scratch com a construção de Objetos Digitais de Aprendizagem (ODA) em uma aula de Física no conteúdo de Ondulatória. Os cenários propostos foram analisados por cinco especialistas que responderam a um questionário de motivação adaptado do questionário IMMS (Instructional Materials Motivation Survey). Na opinião dos avaliadores o Cenário Colaborativo com Script pode ser mais motivador para os alunos, no entanto outras discussões importantes também podem ser fomentadas a partir dos resultados encontrados.*

# *Abstract*

*The objective of this paper is to discuss the development of motivational aspects related to the development of computational thinking in three learning scenarios: Single Scenario, Collaborative and Traditional Scenario and Collaborative Scenario with Script. So activities related to the use of Scratch with the construction of Digital Learning Objects (ODA) in a Physics class in the content of Wave were proposed. The proposed scenarios were analyzed by five experts who answered a motivation questionnaire adapted from the IMMS questionnaire (Instructional Materials Motivation Survey). In*

1Pós-Graduando(a) em Computação Aplicada à Educação, USP, [andreza.concheti@usp.br](mailto:andreza.concheti@usp.br)

Cite as: Concheti, A. & Reis, R & Lyra, K. (2020). Aspecto motivacional para trabalhar o desenvolvimento do pensamento computacional em distintos cenários de aprendizagem: uma proposta no contexto do ensino de Física.. Anais dos Trabalhos de Conclusão de Curso. Pós-Graduação em Computação Aplicada à Educação Instituto de Ciências Matemáticas e de Computação. Universidade de São Paulo.

<sup>2</sup> Orientador1, Universidade de Viçosa[, rachel.reis@ufv.br](mailto:rachel.reis@ufv.br)

<sup>3</sup> Orientador, Universidade de São Paulo[, kalyra\\_03@usp.br](mailto:kalyra_03@usp.br)

*the opinion of the evaluators, the Collaborative Scripted Scenario can be more motivating for students, however other important discussions can also be fostered.*

\_\_\_\_\_\_\_\_\_\_\_\_\_\_\_\_\_\_\_\_\_\_\_\_\_\_\_\_\_\_\_\_\_\_\_\_\_\_\_\_\_\_\_\_\_\_\_\_\_\_\_\_\_\_\_\_\_\_\_\_\_\_\_\_\_\_\_\_\_\_\_\_\_\_\_\_\_\_\_

## **1 – Introdução**

Nos últimos anos, diversos artigos e pesquisas estão desenvolvendo olhares a respeito do desenvolvimento de habilidades do Pensamento Computacional. A nova Base Nacional Comum Curricular (BNCC/Brasil. (MEC, 2018), por exemplo, inclui nas novas competências gerais para a Educação Básica o desenvolvimento de diferentes dimensões que caracterizam a computação e as tecnologias digitais, entre elas o pensamento computacional, que foi explicitado no documento como:

> pensamento computacional: envolve as capacidades de compreender, analisar, definir, modelar, resolver, comparar e automatizar problemas e suas soluções, de forma metódica e sistemática, por meio do desenvolvimento de algoritmos. (Brasil MEC, 2018, p. 474).

A literatura define quatro principais pilares do pensamento computacional que são desenvolvidos ao resolver um determinado problema. Em seu trabalho, Moretti (2019) resume as quatro habilidades consideradas fundamentais para o pensamento computacional: Decomposição- identificar um problema e fragmentá-lo em partes menores; Reconhecimento de padrões- reconhecimento de similitudes entre as partes do problema que permitem organizar o objeto de estudo; Abstração- capacidade de reconhecer e selecionar as informações e Algoritmos- construção de passos para resolver o problema e/ou subproblemas. Essas habilidades podem ser desenvolvidas em diversas atividades, sendo que uma delas é a utilização do *Scratch*.

Considerando a importância do pensamento computacional atualmente e a presença de suas habilidades nos documentos que norteiam a educação brasileira, este trabalho pretende discutir como podemos desenvolver uma motivação maior nos alunos para o desenvolvimento das habilidades descritas anteriormente. Para isso, nas próximas seções propõe-se o uso de cenários de aprendizagens diferentes e análises de especialistas a respeito das propostas apresentadas neste trabalho.

## **2 – Scripts de Colaboração**

Segundo Dillenbourg (2002), os "scripts de colaboração" apoiam o processo de condução e direcionamento de atividades realizadas em grupos de alunos, fomentando a troca de ideias entre eles, as discussões e compartilhamentos através de instruções específicas que aumentam as interações produtivas. Esses scripts podem ser denominados scripts de colaboração ou scripts CSCL (Kobbe et al., 2007; Miao et al., 2005) e eles permitem a descrição de cenários de aprendizagem colaborativos distintos.

Um desses cenários é o cenário colaborativo utilizando a teoria de aprendizagem colaborativa *Peer Tutoring* (Endlsey, 1980), o Cenário Colaborativo com *Script*. Segundo Reis (2018), o principal objetivo desta teoria de aprendizagem é a construção do conhecimento através do melhoramento individual dos alunos a respeito de um conteúdo. Para isso, os alunos desempenham papéis que são denominados "**Tutor**" – aquele aluno que tem domínio sobre o conteúdo que será trabalho em um determinado

grupo – e o aluno "**Tutelado**" – aquele que não tem necessariamente domínio do conteúdo a ser trabalhado e que será um aprendiz passivo na interação com o aluno Tutor.

\_\_\_\_\_\_\_\_\_\_\_\_\_\_\_\_\_\_\_\_\_\_\_\_\_\_\_\_\_\_\_\_\_\_\_\_\_\_\_\_\_\_\_\_\_\_\_\_\_\_\_\_\_\_\_\_\_\_\_\_\_\_\_\_\_\_\_\_\_\_\_\_\_\_\_\_\_\_\_

Um Cenário Colaborativo com *Script* será apresentado em conjunto com um Cenário Individual e um Cenário Colaborativo Tradicional, para que possamos discutir sobre a ótica do desenvolvimento do pensamento computacional e utilizando o *Scratch*, qual cenário pode ser mais motivador para um aluno.

## **3 – Trabalhos relacionados**

Em seu trabalho, Moretti (2019) discute como principal tema a pergunta: "*Quais as potencialidades do uso do Scratch para o desenvolvimento das habilidades relacionadas ao pensamento computacional?"* e afirma que, no seu estudo de caso, foi possível perceber indícios da manifestação das habilidades do pensamento computacional na realização de atividades e na fala dos alunos, corroborando com a revisão teórica a respeito da temática. Já Duque Reis (2015), em seu trabalho " *Estado da arte sobre afetividade na formação de grupos em ambientes Colaborativos de aprendizagem*" , investiga quais e como os estados afetivos são considerados na formação de grupos em ambientes de Aprendizagem Colaborativa com Suporte Computacional, contribuindo com uma ampla revisão bibliográfica de publicações de artigos na área que permitem pensar em extensões ao trabalho proposto nesta pesquisa.

### **4 - Cenários de Aprendizagem - Metodologia**

Os cenários de aprendizagem propostos nesta seção (Individual, colaborativo Tradicional e colaborativo com *Script*) são uma adaptação do trabalho de Franzoia (2018). O principal objetivo do trabalho de Franzoia foi influenciar no desenvolvimento do Pensamento Computacional durante a criação de Objetos Digitais de Aprendizagem (ODAs) sobre Ondulatória (tema específico da Física). Os ODAs são recursos que dão suporte às práticas pedagógicas, como por exemplo, simulações, jogos e animações.

Esses cenários pressupõem pré-requisitos relacionados à utilização do *Scratch* pelos alunos para o desenvolvimento das atividades, entre eles: (1) conhecer o que é a computação e o pensamento computacional, (2) trabalhar a habilidade de decomposição, (3) trabalhar a habilidade de identificar padrões, (4) trabalhar a habilidade de abstração **e** os algoritmos no pensamento computacional, (5) conhecer as estruturas de raciocínio lógico (funções, condições, etc.) e (6) saber utilizar a linguagem de programação *Scratch* (funcionalidade e estrutura).

Em seu trabalho, Franzoia (2018) realizou cinco aulas de 90 minutos cada, para apresentar a computação desplugada e linguagem de programação *Scratch*, antes da proposta de realização dos ODAs pelos estudantes. Para a proposta apresentada, sugerese que antes da aplicação dos cenários propostos, caso os alunos não possuam os prérequisitos citados anteriormente, sejam realizadas aulas específicas para o desenvolvimento desses conceitos e habilidades com o programa.

Os cenários propostos neste trabalho são direcionados aos alunos do Ensino Médio que já possuem algum conhecimento sobre o conteúdo de Ondulatória no curso de Física. Diferente do trabalho desenvolvido por Franzoia (2018), nas adaptações, a escolha dos temas de Ondulatória será reduzida para melhor descrição dos cenários de

aprendizagem. Recomenda-se que os alunos tenham conhecimentos prévios dos conceitos de reflexão, refração e difração de ondas antes da realização das atividades propostas, já que o desenvolvimento dos ODAs pelos alunos será focado nesses principais temas.

\_\_\_\_\_\_\_\_\_\_\_\_\_\_\_\_\_\_\_\_\_\_\_\_\_\_\_\_\_\_\_\_\_\_\_\_\_\_\_\_\_\_\_\_\_\_\_\_\_\_\_\_\_\_\_\_\_\_\_\_\_\_\_\_\_\_\_\_\_\_\_\_\_\_\_\_\_\_\_

As Subseções 4.1, 4.2 e 4.3 irão detalhar, respectivamente, os cenários de aprendizagem Individual, Colaborativo Tradicional e Colaborativo com *Script*. Os componentes semelhantes aos três cenários serão detalhados nesta seção para facilitar a leitura e a diferenciação das propostas.

Nos três cenários, os alunos podem utilizar como material de apoio para o uso da plataforma *Scratch* um bloco de cartões impressos, denominados de *Scratch Cards* (exemplo na Figura 1), com exemplos de comandos e códigos. Em uma das faces de cada cartão é exibido o comando a ser executado (ex.: girar uma letra) e na outra face, é demonstrado o passo a passo em quatro etapas (prepare-se, adicione este código, teste e dica) para executar o comando. Para os cenários propostos, o bloco deverá ser composto por no mínimo 20 cartões.

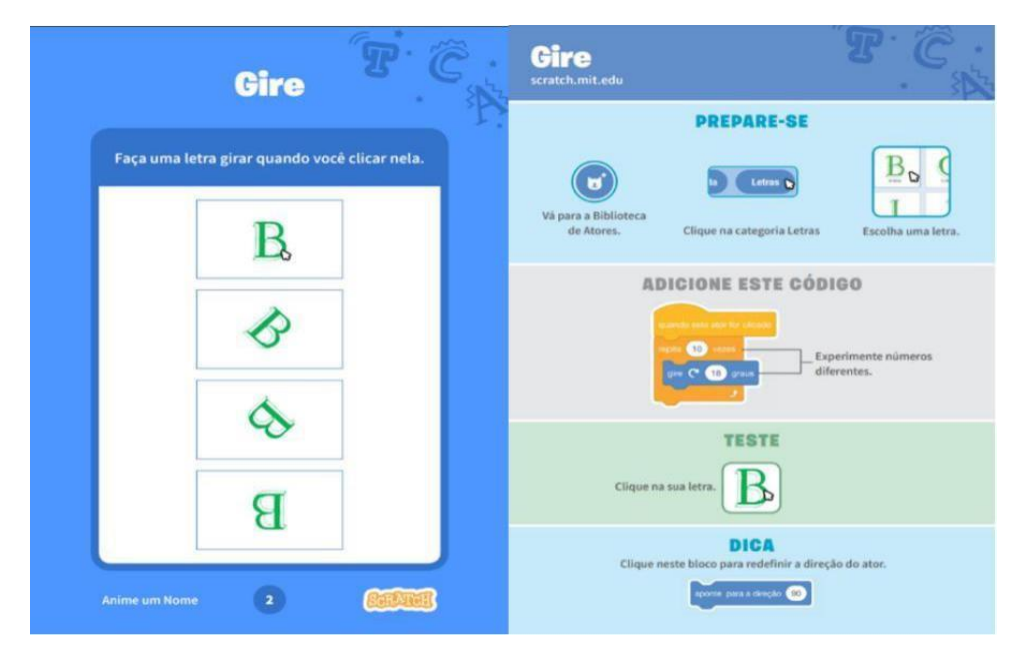

**Figura 1. Exemplo de um** *Scratch* **Card. Fonte: [https://resources.scratch.mit.edu/www/cards/pt-br/scratch-cards-all.pdf.](https://resources.scratch.mit.edu/www/cards/pt-br/scratch-cards-all.pdf)**

Os três cenários foram idealizados para serem desenvolvidos em três aulas de 90 minutos, sendo que na aula 1 a primeira etapa consiste em uma explanação do professor. Primeiramente, o professor deverá apresentar exemplos do que são os ODAs e como eles podem ser utilizados para simular fenômenos físicos. Um exemplo de simulação relacionada à Ondulatória realizada no *Scratch* é ilustrado na Figura 2. Esse mesmo exemplo pode ser utilizado na demonstração para os alunos sobre como a programação foi feita pelos idealizadores no *Scratch*.

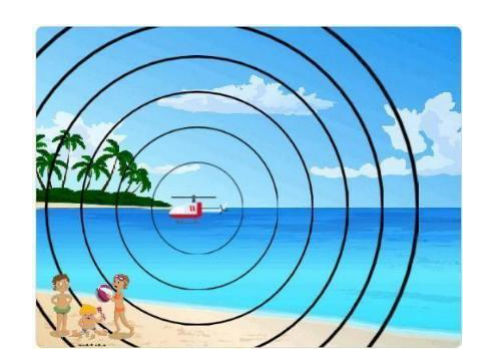

**Figura 2. Exemplo de simulador do Efeito Doppler. Fonte: https://scratch.mit.edu/projects/80194484/**

Na sequência, o professor deverá explicar o objetivo principal da atividade que os alunos irão realizar nas três aulas, que consiste em criar um ODA de Ondulatória utilizando o *Scratch* e apresentar para o grupo o resultado dessa criação. Para essa apresentação introdutória, o tempo proposto é de aproximadamente 15 minutos e inclui o tempo para manusear o computador, projetar a apresentação e responder possíveis perguntas dos alunos sobre o ODA apresentado e sobre a atividade proposta. Após essa apresentação, a continuidade da aula e das atividades será diversificada para cada cenário. Os detalhes seguem nas subseções a seguir.

# **4.1 - Cenário de Aprendizagem Individual**

Objetivo: desenvolvimento de um ODA de Ondulatória para exemplificar

conceitos da Física utilizando o *Scratch*.

Materiais: cada aluno deverá ter acesso a um computador com o programa *Scratch* instalado, acesso à internet, um bloco impresso com no mínimo 20 *Scratch Cards,* caneta, lápis, régua e uma folha de papel sulfite A4. Além disso, a sala de aula precisa ter um computador conectado a um projetor.

Procedimentos: a atividade deverá ocorrer em três aulas de 90 minutos cada e ser mediada e orientada por um professor.

○ Primeira aula: tem como objetivo iniciar o trabalho individual de cada aluno e apresentar a proposta de um projeto de desenvolvimento de um ODA relacionado ao tema Ondulatória e a um dos subtemas: reflexão, refração ou difração.

Nesta primeira aula, como descrito na Seção 4, o professor dará instruções específicas aos alunos (~15 minutos). Após apresentar os exemplos de ODA, utilizando um computador e projetando as informações, em aproximadamente 15 minutos, o professor deverá apresentar quais são os blocos básicos do *Scratch* que deverão ser utilizados e relembrar suas principais funções, mostrando no programa as cores associadas aos blocos (Figura 3). Como requisitos mínimos de utilização do *Scratch* e seus principais blocos, o professor deverá explicar:

- Bloco de movimento (rotação e/ou translação dos atores),
- Aparência (alterações na aparência e/ou planos de fundo),
- Eventos (iniciação da série de comandos),
- Controle (criação de relações condicionais),
- Sensores (interação dos atores com plano de fundo e/ou comandos do usuário),
- Operadores,
- Variáveis.

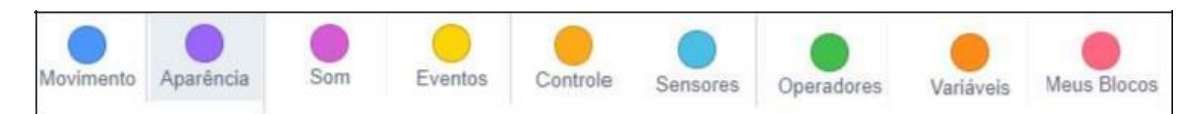

**Figura 3. Nomes dos blocos organizados por cores (Interface do** *Scratch***). Fonte: Autoria própria.**

Após a apresentação, o professor deve orientar os alunos para a próxima etapa, que consiste na escolha do fenômeno Ondulatório que será abordado no ODA de cada aluno, explicando que o ODA a ser criado deverá conter uma explicação teórica do fenômeno que será apresentado na simulação.

Individualmente, com o auxílio do computador, o aluno deverá fazer uma pesquisa para selecionar qual fenômeno ondulatório irá trabalhar no seu ODA dentre os três pré-selecionados pelo professor: reflexão, refração ou difração. O tempo destinado para essa atividade é de aproximadamente 15 minutos. Após essa pesquisa, o professor deve orientar cada aluno a pegar uma folha de sulfite A4, disponível em uma pilha de folhas na sala de aula, e fazer um planejamento (ex.: desenhos, fluxograma, mapa mental, dentre outros) das principais ideias pensadas para a atividade e sequência didática. Um exemplo ilustrando como os alunos podem realizar o planejamento em papel, antes de iniciar a implementação da atividade no *Scratch*, é mostrado na Figura 4.

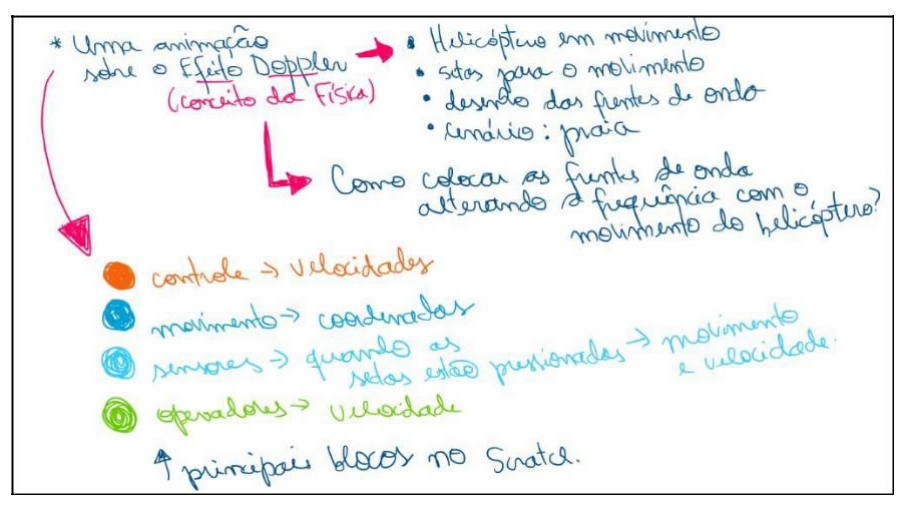

**Figura 4. Exemplo de planejamento de um ODA de Ondulatória- Efeito Doppler. Fonte: autoria própria.**

Para a realização do planejamento, o tempo destinado deverá ser de aproximadamente 45 minutos. Ao término da aula, para que os alunos encerrem a atividade no tempo proposto, o professor deverá recolher o planejamento individual que deverá estar identificado com o nome do aluno.

o Segunda aula: tem como objetivo o desenvolvimento do ODA planejado na primeira aula.

Nesta segunda aula, de 90 minutos, o professor inicialmente deverá entregar para cada aluno seu planejamento individual, feito na aula anterior, junto com um bloco de cartões *Scratch Card* e explicar que o uso desses cartões é opcional. No entanto, o uso dos cartões será o único recurso para ajudar o aluno com dúvidas referentes aos comandos do *Scratch*, já que as consultas ao professor e aos outros colegas não são permitidas neste cenário de aprendizagem. O professor deve ficar disponível somente para ajudar a

solucionar problemas técnicos que possam ocorrer no andamento da aula (ex.: problemas com o *software,* etc).

\_\_\_\_\_\_\_\_\_\_\_\_\_\_\_\_\_\_\_\_\_\_\_\_\_\_\_\_\_\_\_\_\_\_\_\_\_\_\_\_\_\_\_\_\_\_\_\_\_\_\_\_\_\_\_\_\_\_\_\_\_\_\_\_\_\_\_\_\_\_\_\_\_\_\_\_\_\_\_

Durante toda a aula, cada aluno deverá desenvolver e testar seu ODA de Ondulatória no *Scratch* individualmente. Ao término da aula, o aluno deverá salvar o arquivo trabalhado com seu nome completo na área de trabalho do computador e entregar ao professor o planejamento feito em papel e o bloco de cartões *Scratch Card*.

○ Terceira aula: tem como proposta a finalização das atividades e a realização de apresentações individuais do ODA desenvolvido, para todos os colegas de turma.

Inicialmente, o professor deverá entregar para cada aluno seu planejamento individual em papel, feito na primeira aula, junto com um bloco de cartões *Scratch Card*. Em aproximadamente 15 minutos, os alunos deverão finalizar o ODA e salvar o arquivo/projeto na página do *Scratch*. Para isso, cada aluno deverá utilizar o mesmo computador da aula anterior.

Após a finalização dessa atividade, o professor deverá dividir o tempo restante da aula (~75 minutos) pela quantidade de alunos na sala, para que cada um tenha um tempo igual de apresentação. Em uma ordem aleatória, cada aluno deverá apresentar seu ODA para os colegas, mostrando seu funcionamento, a programação desenvolvida e quais foram as suas principais dificuldades. O professor deverá mediar as discussões que surgirem durante a apresentação e fazer o fechamento da aula com um resumo dos ODAs apresentados. Um resumo das principais etapas de desenvolvimento do projeto no cenário de aprendizagem Individual é apresentado na Tabela 1.

| <b>Etapas</b>               |                             | <b>Tempo</b><br>estimado | Descrição das Atividades                                                                                                    |  |
|-----------------------------|-----------------------------|--------------------------|----------------------------------------------------------------------------------------------------|--|
| Orientações do<br>professor |                             | $\sim$ 15 minutos        | - O que são ODA e exemplo de um simulador<br>de Física feito no Scratch.                                                                    |  |
|                             | Orientações do<br>professor | $\sim$ 15 minutos        | - Apresentação dos requisitos mínimos de<br>utilização do Scratch na modelagem<br>computacional do ODA e revisão das<br>principais funções. |  |
| Atividade do aluno          |                             | $\sim$ 15 minutos        | - Pesquisa sobre fenômenos físicos explicados<br>pela Ondulatória e escolha de um subtema e<br>exemplo para a realização da atividade.      |  |
|                             | Atividade do aluno          | $\sim$ 45 minutos        | - Organização e planejamento do seu ODA em<br>um papel sulfite A4 com a indicação das<br>comandos<br>principais passagens,<br>e             |  |
| Primeira<br>Aula            |                             |                          | interatividade.                                                                                                    |  |
| Segunda<br>aula             | Atividade do aluno          | $\sim 90$ minutos        | - Desenvolvimento do ODA no <i>Scratch</i> com<br>uso opcional do Scratch Card.                                                             |  |
| <b>Terceira</b><br>aula     | Atividade do aluno          | $\sim$ 15 minutos        | - Finalização do ODA no Scratch com uso<br>opcional do Scratch Card.                                                                        |  |
|                             | Atividade do aluno          | $\sim$ 75 minutos        | - Apresentação dos ODAs para a turma e<br>finalização da atividade.                                                                         |  |

**Tabela 1. Resumo das etapas de desenvolvimento do projeto para o cenário de aprendizagem Individual.**

# **4.2 - Cenário de Aprendizagem Colaborativa Tradicional**

Objetivo: desenvolvimento colaborativo de um ODA de Ondulatória para exemplificar conceitos da Física utilizando o *Scratch*.

Materiais: cada **grupo** deverá ter acesso a um computador com o programa *Scratch* instalado, acesso à internet, um bloco com no mínimo 20 *Scratch Cards*, caneta, lápis, régua e duas folhas de papel sulfite A4. Além disso, a sala de aula precisa ter um computador conectado a um projetor.

\_\_\_\_\_\_\_\_\_\_\_\_\_\_\_\_\_\_\_\_\_\_\_\_\_\_\_\_\_\_\_\_\_\_\_\_\_\_\_\_\_\_\_\_\_\_\_\_\_\_\_\_\_\_\_\_\_\_\_\_\_\_\_\_\_\_\_\_\_\_\_\_\_\_\_\_\_\_\_

Procedimentos: a atividade deverá ocorrer em três aulas de 90 minutos cada e ser mediada e orientada por um professor.

Primeira aula: tem como objetivo apresentar a proposta de um projeto de desenvolvimento de um ODA relacionado ao tema Ondulatória e a um dos subtemas: reflexão, refração ou difração e iniciar a colaboração dos alunos agrupados.

Nesta primeira aula, como descrito na Seção 4, o professor dará instruções específicas aos alunos (~15 minutos). Após apresentar os exemplos de ODA, utilizando um computador e projetando as informações, em aproximadamente 15 minutos, o professor deverá apresentar quais são os blocos básicos do *Scratch* que deverão ser utilizados e relembrar suas principais funções, mostrando no programa as cores associadas aos blocos (Figura 3 – cenário Individual). Como requisitos mínimos de utilização do *Scratch* e seus principais blocos o professor deverá explicar:

- Bloco de movimento (rotação e/ou translação dos atores),
- Aparência (alterações na aparência e/ou planos de fundo),
- Eventos (iniciação da série de comandos),
- Controle (criação de relações condicionais),
- Sensores (interação dos atores com plano de fundo e/ou comandos do usuário),
- Operadores,
- Variáveis.

Após a apresentação, o professor deverá orientar os alunos para a formação de grupos, que podem ser duplas ou duplas e um trio no caso de turmas com número ímpar. Os grupos serão determinados aleatoriamente por sorteio. A escolha por sorteio permite que os alunos formem grupos com colegas que normalmente não seriam sua primeira opção por afinidade e possibilita o desenvolvimento de habilidades sociais e emocionais. Um aluno da dupla será denominado aluno A e o outro aluno B. Caso tenha um trio, um aluno será denominado A e os outros dois B (B1 e B2).

Na sequência, o professor deverá orientar os alunos para a próxima etapa que consiste na escolha do fenômeno Ondulatório que será abordado, explicando que o ODA a ser criado deverá conter uma explicação teórica do fenômeno que será apresentado na simulação. O aluno A deve pegar duas folhas de sulfite A4, disponível em uma pilha de folhas na sala de aula, e separar uma dessas folhas para a pesquisa inicial. Com o auxílio do computador, o aluno B (B1 e B2, no caso de trio) deverá fazer uma pesquisa para selecionar qual fenômeno ondulatório será trabalhado no ODA, enquanto o aluno A anota as informações principais na folha de sulfite A4. O tempo destinado para essa atividade é de aproximadamente 15 minutos.

Finalizada a pesquisa, o professor deve orientar o grupo a utilizar a outra folha de sulfite em branco, consultando a primeira folha com as anotações, para fazer um planejamento colaborativo (ex.: desenhos, fluxograma, mapa mental, entre outros) das

principais ideias pensadas para a atividade e sequência didática, como por exemplo o planejamento mostrado na Figura 4. É obrigatório que os alunos do grupo façam as anotações no planejamento de forma colaborativa. Para a realização dessa etapa, o tempo destinado deverá ser de aproximadamente 45 minutos. Ao término da aula, para que os grupos encerrem a atividade no tempo proposto, o professor deverá recolher a folha de planejamento que deverá estar identificada com o nome dos membros do grupo.

\_\_\_\_\_\_\_\_\_\_\_\_\_\_\_\_\_\_\_\_\_\_\_\_\_\_\_\_\_\_\_\_\_\_\_\_\_\_\_\_\_\_\_\_\_\_\_\_\_\_\_\_\_\_\_\_\_\_\_\_\_\_\_\_\_\_\_\_\_\_\_\_\_\_\_\_\_\_\_

○ Segunda aula: tem como objetivo o desenvolvimento do ODA planejado na primeira aula.

Nesta segunda aula, de 90 minutos, o professor inicialmente deverá entregar para cada grupo o planejamento feito na aula anterior junto com um bloco de cartões *Scratch Card*. O aluno A deverá ficar no computador e o aluno B (B1 e B2, no caso de um trio) deverá ficar ao lado com os cartões do *Scratch Card*. O aluno B (B1 e B2, no caso de um trio) deverá identificar qual cartão poderá ajudar na atividade e comunicar ao aluno A, que fará as tentativas no computador. Para isso, os alunos deverão conversar constantemente. Para oferecer as mesmas oportunidades de aprendizado utilizando o computador, o programa *Scratch* e os cartões, os alunos devem trocar de função na metade da aula, ou seja, após aproximadamente 45 minutos do início das atividades.

Durante a aula, as consultas ao professor e aos outros colegas que não pertencem ao grupo não estão permitidas. O professor deve ficar disponível somente para ajudar a solucionar problemas técnicos que possam ocorrer durante o andamento da aula (ex.: problemas com o *software,* etc). Ao término da aula, o grupo deverá salvar o arquivo trabalhado com os nomes na área de trabalho do computador e entregar ao professor o planejamento em papel, realizado na primeira aula, e os cartões do *Scratch Card*.

○ Terceira aula: tem como proposta a finalização das atividades e realização de apresentações em dupla do ODA desenvolvido, para todos os colegas de turma.

Inicialmente, o professor deverá entregar para cada grupo o planejamento feito na primeira aula junto com um bloco de cartões *Scratch Card* e em aproximadamente 15 minutos, os grupos deverão finalizar o ODA. Para isso, os alunos devem utilizar o mesmo computador da aula anterior e o aluno A deverá ficar no computador enquanto o aluno B (B1 e B2, no caso de trio) manuseia os *Scratch Cards*. Ao finalizar, o grupo deverá salvar o arquivo/projeto na página do *Scratch*.

Após a finalização dessa atividade, o professor deverá dividir o tempo restante da aula (~75 minutos) pela quantidade de grupos na sala para que cada um tenha um tempo igual de apresentação. Em uma ordem aleatória, cada grupo deverá apresentar seu ODA para os colegas, mostrando seu funcionamento, a programação desenvolvida e quais foram as suas principais dificuldades. Recomenda-se dividir o tempo de apresentação da dupla aproximadamente igual para cada aluno para que os todos os alunos possam explanar a respeito da atividade desenvolvida. O professor deverá mediar as discussões que surgirem da apresentação e fazer o fechamento da aula com um resumo dos ODAs apresentados. Um resumo das principais etapas de desenvolvimento do projeto da proposta de atividade no cenário de aprendizagem colaborativa Tradicional é apresentado na Tabela 2.

**Tabela 2. Resumo das etapas de desenvolvimento do projeto para o cenário de aprendizagem colaborativa Tradicional.**

| <b>Etapas</b> | <b>Tempo</b><br>estimado | Descrição das atividades |
|---------------|--------------------------|--------------------------|
|---------------|--------------------------|--------------------------|

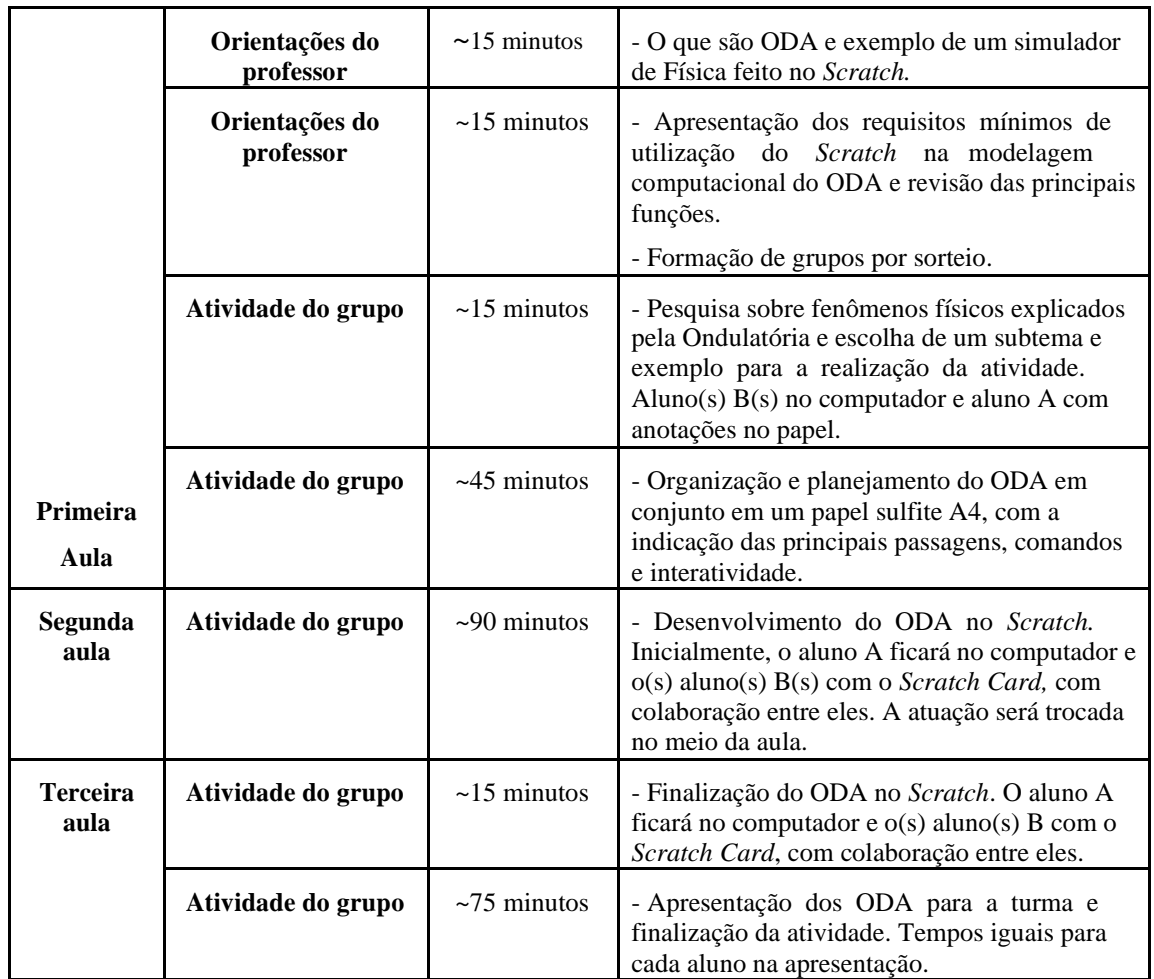

#### *4.3* **- Cenário de Aprendizagem Colaborativa com** *Script*

O cenário de aprendizagem colaborativa com *Script,* baseado na teoria de aprendizagem colaborativa *Peer Tutoring* (Endlsey 1980) pressupõe, que alguns alunos tenham a atribuição de Tutor e outros alunos, de Tutelados. Além disso, a formação dos grupos deve ser composta de pelo menos um Tutor e um ou mais Tutelados.

Neste trabalho, os conceitos da Física (Ondulatória) e suas aplicações servem como contexto e plano de fundo para os cenários de aprendizagem. Devido a isso, a diferenciação de atribuição dos alunos nos grupos do cenário colaborativo com *Script* deverá focar nos conhecimentos dos estudantes sobre o *Scratch*, instrumento utilizado para exemplificar os conceitos da Física.

Para essa atividade, inicialmente, todos os alunos da turma devem ser testados para aferir os conhecimentos sobre o *Scratch*, pautando-se principalmente nas seguintes observações: (1) o aluno reconhece os blocos do *Scratch* e seu uso ao realizar as atividades propostas? (2) o aluno entende o que são os botões de programação, a área de programação, objetos, palco e tela de animação? (3) o aluno consegue avançar para diferentes níveis de complexidade ao realizar as programações que foram propostas no teste?

Após o teste, do total de alunos avaliados deve-se ordenar as pontuações em ordem decrescente e selecionar 50% dos alunos com as maiores notas. Esses alunos

deverão ser os Tutores e deverão passar por um treinamento para reforçar seu conhecimento sobre o *Scratch.* O treinamento deverá ocorrer em uma aula de 90 minutos em que os alunos, orientados por um professor, receberão um bloco de *Scratch Cards* e atividades propostas com perguntas direcionadas para entender e realizar atividades no *Scratch*.

\_\_\_\_\_\_\_\_\_\_\_\_\_\_\_\_\_\_\_\_\_\_\_\_\_\_\_\_\_\_\_\_\_\_\_\_\_\_\_\_\_\_\_\_\_\_\_\_\_\_\_\_\_\_\_\_\_\_\_\_\_\_\_\_\_\_\_\_\_\_\_\_\_\_\_\_\_\_\_

Os alunos Tutores serão orientados a utilizar os *Scratch Cards* e as perguntas do treinamento quando tiverem que interagir com os colegas Tutelados na atividade em grupo. Eles devem receber cartões com exemplos de perguntas e respostas instrucionais que podem fazer na colaboração por *Script* (Figura 5). Após a aula de treinamento, o cenário proposto seguirá os procedimentos que estão descritos na sequência.

> **Perguntas instrucionais para a utilização do** *Scratch* **1.** Qual é o primeiro passo para iniciar a atividade? **R.:** definir os principais comandos que precisarão ser feitos para realizar a

## **Figura 5. Exemplo de pergunta instrucional. Fonte: autoria própria.**

programação.

Objetivo: uso de um *Script* de colaboração, baseado na teoria de aprendizagem colaborativa *Peer Tutoring*, para o desenvolvimento de um ODA de Ondulatória para exemplificar conceitos da Física utilizando o *Scratch*.

Materiais: cada **grupo** deverá ter acesso a um computador com o programa *Scratch* instalado, acesso à internet, cartões com perguntas instrucionais, um bloco com no mínimo 20 *Scratch Cards*, caneta, lápis, régua e duas folhas de papel sulfite A4. Além disso, a sala de aula precisa ter um computador conectado a um projetor.

Procedimentos: a atividade deverá ocorrer em três aulas de 90 minutos cada e ser mediada por um professor.

○ Primeira aula: tem como objetivo iniciar a colaboração dos alunos em grupos, utilizando a teoria de aprendizagem *Peer Tutoring*, e apresentar a proposta de um projeto de desenvolvimento de um ODA relacionado ao tema Ondulatória e a um dos subtemas: reflexão, refração ou difração.

Nesta primeira aula, como descrito na Seção 4, o professor dará instruções específicas aos alunos (~15 minutos). Após a apresentação, o professor deverá orientar os alunos para a formação de grupos, sendo que um aluno irá desempenhar o papel de Tutor e o outro aluno de Tutelado. Em caso de turma com número ímpar de alunos, haverá um trio com um Tutor e dois Tutelados. Após a formação dos grupos, o aluno que desempenhar o papel de Tutor terá disponível, como recurso de colaboração, cartões com as perguntas instrucionais propostas no treinamento (Figura 5).

Na sequência, cada grupo deve utilizar um computador, sendo que inicialmente o Tutor ficará no computador e o(s) Tutelado(s) ao seu lado. Com o programa *Scratch* aberto, em aproximadamente 15 minutos, o aluno Tutor irá abrir uma animação utilizada no treinamento e irá relembrar e demonstrar ao(s) colega(s) Tutelado(s) as principais

funções do programa, mostrando, por exemplo, as cores associadas aos blocos. O(s) aluno(s) Tutelado(s) deverá(ão) prestar atenção às demonstrações do aluno Tutor, fazer perguntas e tirar as dúvidas. O aluno Tutor fará perguntas ao(s) Tutelado(s) para estimular a troca e o aprendizado entre os membros, como por exemplo: "Que tipos de movimentos podemos fazer com o bloco de movimento?" (rotação e/ou translação dos atores) ou "Como podemos mudar a aparência ou os planos de fundos?"

\_\_\_\_\_\_\_\_\_\_\_\_\_\_\_\_\_\_\_\_\_\_\_\_\_\_\_\_\_\_\_\_\_\_\_\_\_\_\_\_\_\_\_\_\_\_\_\_\_\_\_\_\_\_\_\_\_\_\_\_\_\_\_\_\_\_\_\_\_\_\_\_\_\_\_\_\_\_\_

Após essa primeira interação, o professor deve orientar os alunos para a próxima etapa, que consiste na escolha do fenômeno Ondulatório que será abordado, explicitando que o ODA que será criado deverá conter uma explicação teórica do fenômeno que será apresentado na simulação. O aluno Tutor deve pegar duas folhas de sulfite A4, disponível em sala de aula, e separar uma dessas folhas para a pesquisa inicial. Com o auxílio do computador, o(s) aluno(s) Tutelado(s) deverá(ão) fazer uma pesquisa para selecionar qual fenômeno ondulatório será trabalhado no ODA do grupo, enquanto o aluno Tutor faz anotações no papel registrando as principais ideias selecionadas. O aluno Tutor deverá expor sua opinião sobre a pesquisa e a escolha do tema em que irão trabalhar e a decisão deverá ocorrer colaborativamente. O tempo destinado para essa atividade é de aproximadamente 15 minutos.

Após essa pesquisa, o professor deve orientar o grupo a utilizar a outra folha de sulfite em branco, consultando a primeira com as anotações, para fazer um planejamento em conjunto (ex.: desenhos, fluxograma, mapa mental, dentre outros) das principais ideias pensadas para a atividade e sequência didática (exemplo da Figura 4). Com o auxílio dos cartões com as perguntas do treinamento, o aluno Tutor deverá questionar o(s) aluno(s) Tutelado(s) sobre qual sequência didática será utilizada para fazer o ODA e quais serão os principais comandos no *Scratch*. Além disso, ele deve colaborar ativamente no planejamento da atividade em grupo. O(s) aluno(s) Tutelado(s) deverá(ão) expor no planejamento quais são suas principais dúvidas sobre como fazer a atividade no *Scratch*. Para isso, o aluno Tutor poderá fazer perguntas instrucionais, como por exemplo: "Como podemos simular o movimento de um raio de luz?" ou "Qual será nosso primeiro passo?".

Para a realização dessa etapa, o tempo destinado deverá ser de 45 minutos. Ao término da aula, para que os alunos encerrem a atividade no tempo proposto, o professor deverá recolher o planejamento do grupo que deverá estar identificado com o nome dos alunos.

o Segunda aula: tem como objetivo o desenvolvimento do ODA planejado na primeira aula.

Nesta segunda aula, de 90 minutos, o professor deverá entregar para cada grupo o planejamento feito na aula anterior junto com um bloco de cartões *Scratch Card*. O aluno Tutor poderá usar também os cartões com as perguntas instrucionais recebidas no treinamento.

O(s) aluno(s) Tutelado(s) deverá(ão) ficar no computador e o aluno Tutor deverá ficar ao lado com os cartões *Scratch Card* e os cartões com perguntas instrucionais do treinamento. O Tutor pode identificar qual cartão*,* por exemplo*,* poderá ajudar na atividade e comunicar ao(s) aluno(s) Tutelado(s), que fará as tentativas no computador, além de fazer perguntas específicas que ajudem no desenvolvimento da atividade: "Qual o primeiro passo que teremos que fazer para iniciar nosso ODA?", "Quais sensores precisaremos nessa atividade?" ou "Quais são as nossas variáveis?"

Para isso, os alunos deverão conversar constantemente. Para oferecer as mesmas oportunidades de aprendizado utilizando o computador, o programa *Scratch* e os cartões, os alunos trocarão de posição (aluno Tutor vai para o computador e aluno(s) Tutelado(s) auxilia(m) com os cartões) na metade da aula, ou seja, após 45 minutos do início das atividades. Nessa posição, o aluno Tutor poderá fazer perguntas ao(s) Tutelado(s) sobre os procedimentos para realizar as etapas da programação. O(s) aluno(s) Tutelado(s) poderá(ão) consultar os *Scratch Cards* para colaborar com o aluno Tutor, respondendo suas perguntas e tirando suas dúvidas.

\_\_\_\_\_\_\_\_\_\_\_\_\_\_\_\_\_\_\_\_\_\_\_\_\_\_\_\_\_\_\_\_\_\_\_\_\_\_\_\_\_\_\_\_\_\_\_\_\_\_\_\_\_\_\_\_\_\_\_\_\_\_\_\_\_\_\_\_\_\_\_\_\_\_\_\_\_\_\_

Durante a aula, as consultas ao professor e aos outros colegas que não pertencem ao grupo não estão permitidas. O professor deve ficar disponível somente para ajudar a solucionar problemas técnicos que possam ocorrer durante o andamento da aula (problemas com o *software,* etc.). Ao término da aula, o grupo deverá salvar o arquivo trabalhado com os nomes na área de trabalho do computador e entregar ao professor o planejamento em papel e os cartões do *Scratch Card*.

○ Terceira aula: tem como proposta a finalização das atividades e realização de apresentações dos grupos dos ODA desenvolvidos, para todos os colegas de turma.

Inicialmente, o professor deverá entregar para cada grupo o planejamento, feito na primeira aula, junto com um bloco de cartões *Scratch Card* e em 15 minutos, os grupos deverão finalizar o ODA. Para isso, os alunos devem utilizar o mesmo computador da aula anterior mantendo as posições iniciais (aluno Tutor com os cartões e aluno(s) Tutelado(s) no computador, com a mesma descrição de interação feita na aula anterior). Ao finalizar, o grupo deverá salvar o arquivo/projeto na página do *Scratch*.

Após a finalização dessa atividade, o professor deverá dividir o tempo restante da aula (~75 minutos) pela quantidade de grupos na sala para que cada um tenha um tempo igual de apresentação. Em uma ordem aleatória, cada grupo deverá apresentar seu ODA para os colegas, mostrando seu funcionamento, a programação desenvolvida e quais foram as suas principais dificuldades. Recomenda-se dividir o tempo de apresentação do grupo aproximadamente igual para cada aluno (Tutor e Tutelado(s)) para que todos os alunos possam explanar a respeito da atividade desenvolvida. O professor deverá mediar as discussões que surgirem da apresentação e fazer o fechamento da aula com um resumo dos ODAs apresentados. Um resumo das principais etapas de desenvolvimento do projeto da proposta de atividade no cenário de aprendizagem colaborativo com *Script* é apresentado na Tabela 3.

| <b>Etapas</b> |                                 | <b>Tempo</b><br>estimado | Descrição das atividades                                                                                                    |
|---------------|---------------------------------|--------------------------|----------------------------------------------------------------------------------------------------|
|               | Orientações do<br>professor     | $\sim$ 15 minutos        | - O que são ODA e exemplo de um simulador<br>de Física feito no Scratch.<br>- Formação dos grupos: Tutor e Tutelado(s)                                                                                                    |
|               | Atividade/interação<br>do grupo | $\sim$ 15 minutos        | -Apresentação, revisão e demonstração sobre o<br>uso do Scratch pelo aluno Tutor ao(s) aluno(s)<br>Tutelado(s). Utilização dos cartões de<br>perguntas instrucionais (treinamento) para<br>auxiliar o Tutor na interação. |

**Tabela 3. Resumo das etapas de desenvolvimento do projeto para o cenário de aprendizagem colaborativo com** *Script***.**

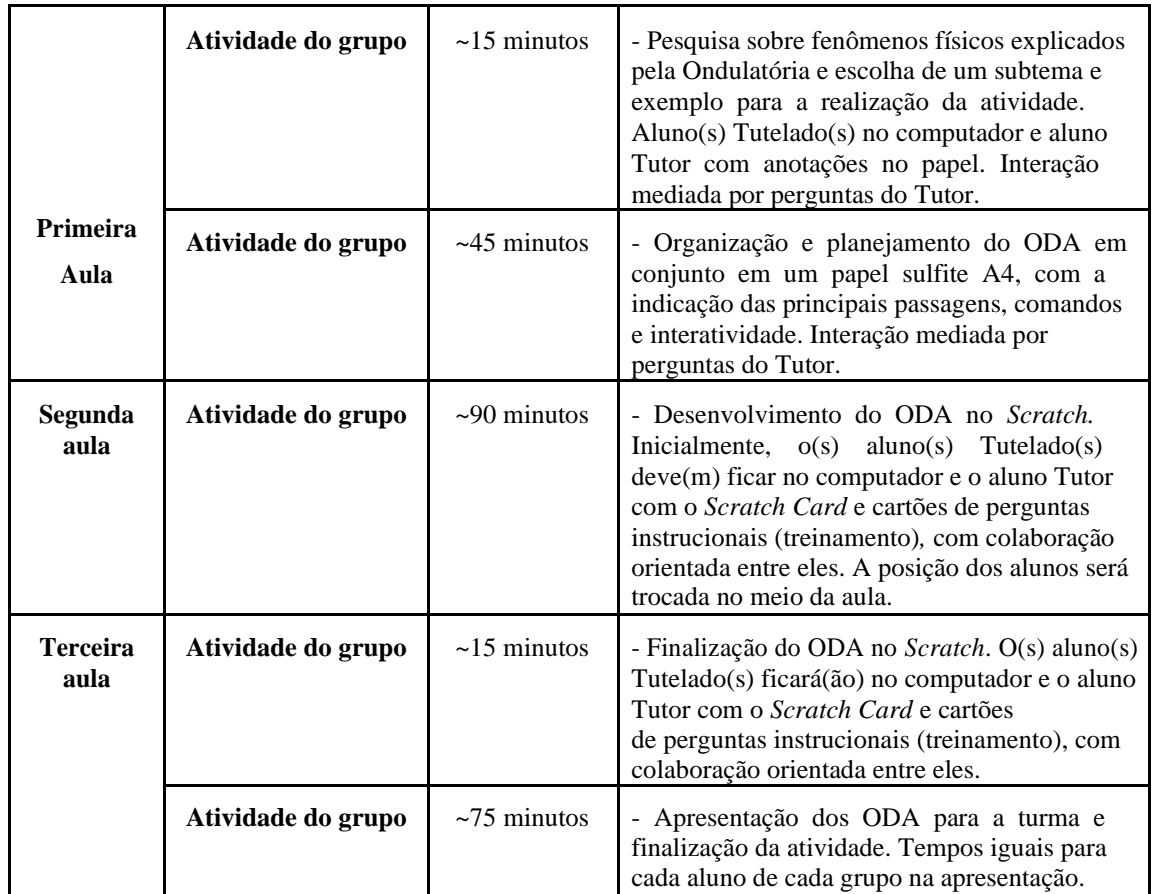

Os três cenários descritos anteriormente apresentam semelhanças estruturais e diferenças procedimentais. Para facilitar a visualização das principais características dos cenários, a Tabela 4 organiza as principais informações e destaca com um asterisco (\*) as etapas com diferenças nas atividades propostas.

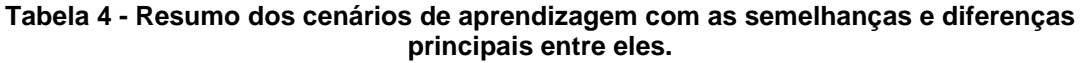

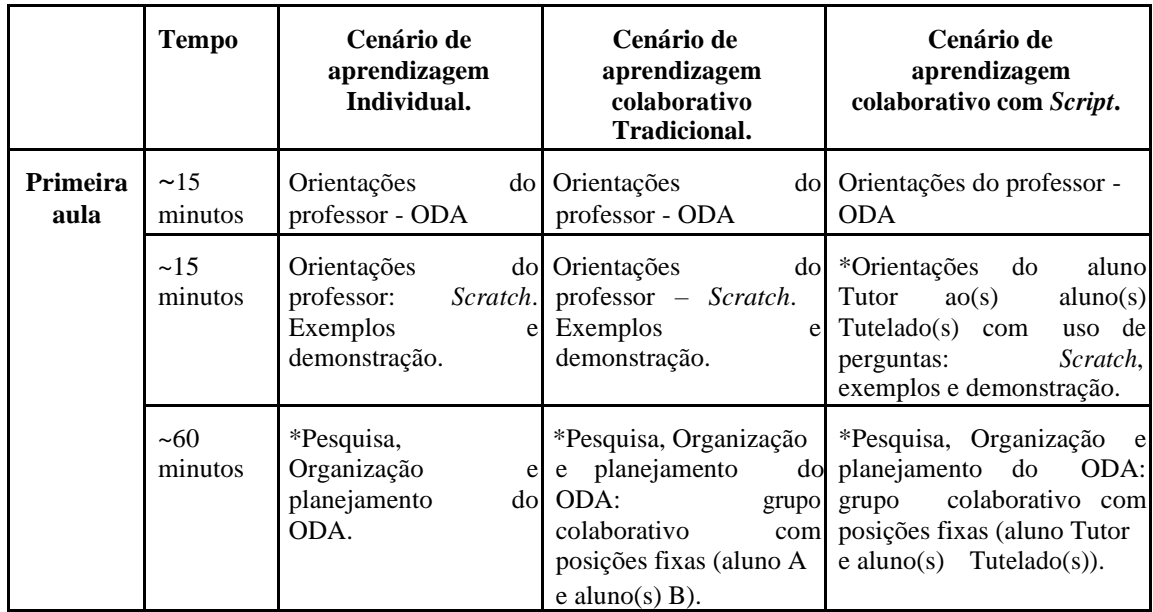

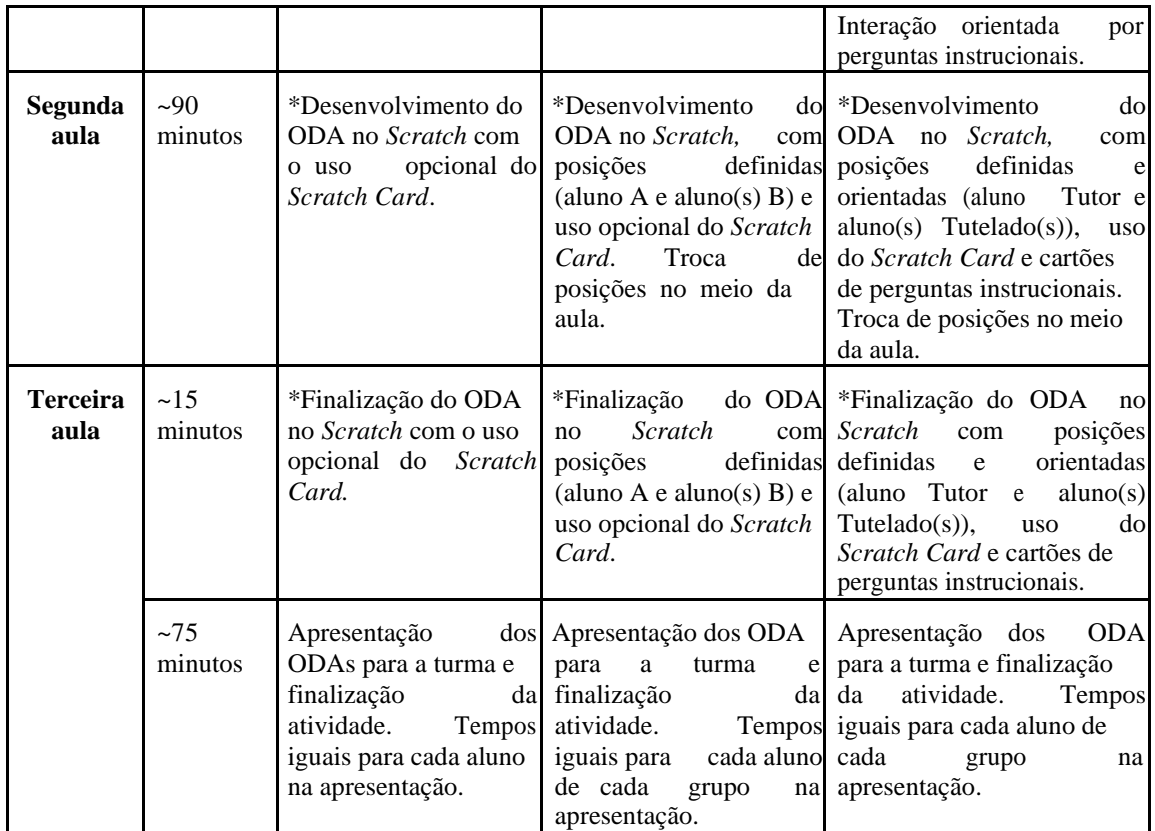

# **5. Resultados e discussões**

Para analisar os cenários de aprendizagem propostos na seção anterior, 5 especialistas foram convidados para ler as descrições das atividades e avaliar a motivação dos(as) alunos(as) ao participar, hipoteticamente, de cada um dos três cenários propostos (Individual, Colaborativo Tradicional e Colaborativo com *Script*) para o desenvolvimento do pensamento computacional através do *Scratch*. Por isso, foi importante ressaltar para os avaliadores que os conceitos da Física (Ondulatória) e suas aplicações servem como contexto e plano de fundo para os cenários.

Ao fazer a avaliação o especialista precisou "se colocar" no lugar do aluno, ou seja, pensar em qual cenário um aluno se sentiria mais motivado, usando como critério sua experiência docente e acadêmica para fazer a análise. Para isso, os avaliadores responderam um questionário de motivação com 36 perguntas, adaptado e traduzido do questionário IMMS (*Instructional Materials Motivation Survey*) que se baseia no modelo ARCS (atenção, relevância, confiança e satisfação). Neste questionário, cada pergunta possui itens de respostas que estão distribuídos em uma escala de 1 a 5, sendo que cada item da escala representa um nível de concordância que deve ser escolhido pelo avaliador de acordo com seu entendimento em relação à questão para cada cenário de aprendizagem, sendo que 1 representa "Não concordo", 2 representa "Concordo ligeiramente", 3 representa "Concordo moderadamente", 4 representa "Concordo em grande parte" e 5 representa "Concordo plenamente".

A análise dos resultados será uma análise descritiva de variáveis qualitativas ordinais, que serão organizadas em função da frequência de respostas para cada item das perguntas do questionário nos 3 cenários de aprendizagem. Para isso, de acordo com o questionário IMMS, as questões relacionadas ao Modelo ARCS são:

○ Atenção (A): 2, 8, 11, 12, 15, 17, 20, 22, 24, 28, 29, 31 (12 questões)

\_\_\_\_\_\_\_\_\_\_\_\_\_\_\_\_\_\_\_\_\_\_\_\_\_\_\_\_\_\_\_\_\_\_\_\_\_\_\_\_\_\_\_\_\_\_\_\_\_\_\_\_\_\_\_\_\_\_\_\_\_\_\_\_\_\_\_\_\_\_\_\_\_\_\_\_\_\_\_

- Relevância (R): 6, 9, 10, 16, 18, 23, 26, 30, 33 (9 questões)
- Confiança (C):1, 3, 4, 7, 13, 19, 25, 34, 35 (9 questões)
- Satisfação (S): 5, 14, 21, 27, 32, 36 (6 questões)

Para cada questão, a pontuação máxima é 5 (concordo plenamente). Como foram **5** especialistas que responderam ao questionário, a pontuação máxima possível acumulada por questão seria de 25 pontos, ou seja, todos os especialistas concordando plenamente com a dimensão motivacional proporcionada por um determinado cenário de aprendizagem. Utilizou-se esse critério para a determinação de uma escala máxima de pontos para cada dimensão motivacional prevista no questionário, ou seja, quantidade de questões multiplicada por 25. Com isso, construiu-se a tabela abaixo que apresenta a porcentagem de pontuação alcançada comparada à maior possível em cada dimensão motivacional analisada nos três distintos cenários (atenção, relevância, confiança e satisfação). A Motivação Total (soma das pontuações de todas as questões da avaliação) também é apresentada.

|                 | <b>Individual</b> | <b>Colaborativo</b><br><b>Tradicional</b> | <b>Colaborativo com Script</b> |
|-----------------|-------------------|-------------------------------------------|--------------------------------|
| Atenção         | 56,67%            | 61,00%                                    | 62,67%                         |
| Relevância      | 70,67%            | 71,11%                                    | 72,00%                         |
| Confiança       | 56,89%            | 59,56%                                    | 64.00%                         |
| Satisfação      | 76,67%            | 84,00%                                    | 80,67%                         |
| Motivação Total | 63,56%            | 67,00%                                    | 68,33%                         |

**Tabela 5 – Porcentagens das pontuações alcançadas em cada cenário colaborativo.**

Para melhor visualização dos resultados, construiu-se o gráfico de barras abaixo:

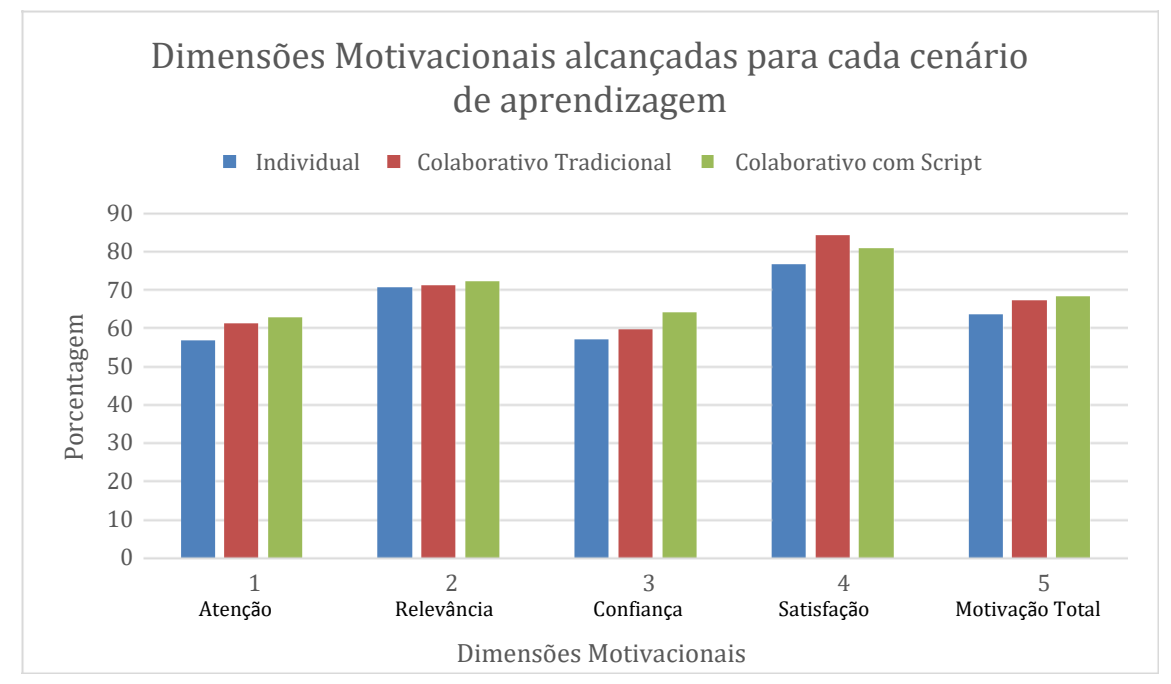

**Figura 6. Gráfico comparativo dos resultados. Fonte: autoria própria.**

Pelo gráfico é possível perceber que em algumas dimensões motivacionais, a pontuação máxima adquirida não teve diferenças significativas comparando os três cenários de aprendizagem. É o caso da dimensão Relevância, que atingiu no mínimo 70% da pontuação para os três cenários e diferença percentual entre eles menor que 1%. Nas dimensões Confiança e Atenção, a diferença é mais significativa quando comparamos o Cenário Colaborativo com Script com o Cenário Individual. Apesar disso, nas três primeiras dimensões apresentadas no gráfico, a pontuação máxima atingida em cada cenário é maior no Cenário Colaborativo com Script, seguido do Cenário Colaborativo Tradicional e Cenário Individual. A dimensão Satisfação foi a única que, na avaliação geral dos especialistas, possui maior concordância (pontuação) no Cenário Colaborativo Tradicional. Por último, a Motivação Total representa a análise e junção das pontuações das quatro dimensões anteriores. Pelo resultado é possível notar que os especialistas avaliaram, no geral, que o Cenário de aprendizagem Colaborativo com Script tem o maior fator motivacional, seguido do Cenário Colaborativo Tradicional e Cenário Individual. No entanto, a diferença percentual apresentada pelos três cenários é maior comparando o Cenário Individual com o Colaborativo com Script (diferença de aproximadamente 4,8 %), já que a diferença entre o Cenário Colaborativo Tradicional e o Cenário Colaborativo com Script foi de aproximadamente 1%.

\_\_\_\_\_\_\_\_\_\_\_\_\_\_\_\_\_\_\_\_\_\_\_\_\_\_\_\_\_\_\_\_\_\_\_\_\_\_\_\_\_\_\_\_\_\_\_\_\_\_\_\_\_\_\_\_\_\_\_\_\_\_\_\_\_\_\_\_\_\_\_\_\_\_\_\_\_\_\_

#### **6. Conclusões**

A aplicação e análise do questionário IMMS (*Instructional Materials Motivation Survey*) em relação aos três cenários de aprendizagem propostos trouxeram elementos interessantes para uma reflexão na área de Aprendizagem Colaborativa com Suporte Computacional (CSCL). O objetivo principal da proposta era discutir, na opinião de especialistas avaliadores, se três cenários de aprendizagens distintos, mas com a mesma organização temporal e contextual permitem fomentar motivações diferentes nos alunos público-alvo dos cenários. O contexto utilizado foram as aulas de Física, especificamente o tema de Ondulatória, já que um trabalho relacionado com a temática e com o pensamento computacional utilizando o *Scratch* já foi realizado e aplicado como referência na construção dos cenários (Franzoia, 2018).

Dos avaliadores especialistas, 4 são professores do Ensino Médio de escolas privadas de São Paulo, sendo 3 de Física e 1 de Química. O outro avaliador é da área de Informática da Educação e é professor/pesquisador no Ensino Superior. A área de atuação dos avaliadores é importante nesta investigação pois são experiências profissionais diferentes com perspectivas enviesadas pela sua atuação docente. Professores do Ensino Médio, por exemplo, podem ter argumentos diferentes para pensar e opinar sobre a motivação de alunos de Ensino Médio, já que trabalham também com esse mesmo público-alvo. A respeito disso e das suas dúvidas em relação ao questionário proposto, o avaliador do Ensino Superior escreveu:

*"acho que no geral, cada tipo de perfil de aluno pode gostar mais de um cenário (ficar motivado com um cenário, principalmente, em relação ao aspecto "satisfação" do ARCS).. particularmente, pensando como aluna de Ensino Médio (na minha época de estudos) iria ficar mais motivada com o cenário individual em relação às aulas 1 e 2, por ter mais controle da situação, mas iria preferir o cenário 2 para não ter que apresentar sozinha na aula 3..."*

Uma sugestão deste mesmo avaliador foi em pensar na extensão da pesquisa considerando também a opinião do público-alvo, qual ordem de satisfação que eles acreditam que teriam ao trabalhar em cada um dos cenários, por exemplo. Além disso,

medir o engajamento dos alunos nas atividades pode ser uma ampliação para ser aplicada em contextos reais de aprendizagem.

\_\_\_\_\_\_\_\_\_\_\_\_\_\_\_\_\_\_\_\_\_\_\_\_\_\_\_\_\_\_\_\_\_\_\_\_\_\_\_\_\_\_\_\_\_\_\_\_\_\_\_\_\_\_\_\_\_\_\_\_\_\_\_\_\_\_\_\_\_\_\_\_\_\_\_\_\_\_\_

Por isso, e por acreditar que as diferenças motivacionais apresentadas nesta pesquisa através do olhar de cinco especialistas não permitem uma conclusão generalizada a respeito da investigação, o trabalho apresentado neste artigo permite observar campos de estudos maiores que podem ser aprofundados pelos pesquisadores da área. A motivação, para os três cenários diferentes, possui relação direta com o público-alvo que participará dos cenários? Até que ponto podemos afirmar que, ao fomentar a colaboração com um script definido em uma determinada atividade didática, a motivação dos alunos aumenta? A qualidade do ODA desenvolvido pelos alunos pode ser relacionada aos cenários propostos e a motivação dos alunos?

Para tentar responder aos questionamentos que surgiram no trabalho, a aplicação dos cenários em um contexto real de aprendizagem será necessária no prosseguimento da pesquisa.

#### **5. Referências**

Brasil. Ministério da Educação. (2018). *Base Nacional Comum Curricular.* Brasília, DF. Recuperado de: [http://basenacionalcomum.mec.gov.br/images/BNCC\\_EI\\_EF\\_110518\\_versaofinal\\_site.pdf.](http://basenacionalcomum.mec.gov.br/images/BNCC_EI_EF_110518_versaofinal_site.pdf)

Dillenbourg P. (2002). Over-scripting cscl: *The risks of blending collaborative learning with instructional design. Three worlds of CSCL: Can we support CSCL?,* Heerlen, Open Universiteit Nederland, p. 61–91.

Duque Reis, R., Rodriguez, C., Lyra, K., Jaques, P., Bittencourt, I., & Isotani, S. (2015). *Estado da Arte sobre Afetividade na Formação de Grupos em Ambientes Colaborativos de Aprendizagem.* Revista Brasileira de Informática na Educação, 23(03), 113. [doi:http://dx.doi.org/10.5753/rbie.2015.23.03.113](http://dx.doi.org/10.5753/rbie.2015.23.03.113)

Endlsey, W. R. (1980). *Peer tutorial instruction. Englewood Cliffs*, NJ: Educational Technology. Franzoia, F., Pires, F., Teixeira, K., & Lima, P. 2018 Out 28. *Programando para criar objetos de aprendizagem digitais de Ondulatória.* Brazilian Symposium on Computers in Education (Simpósio Brasileiro de Informática na Educação - SBIE). [Online] 29:1

Kobbe L., Weinberger A., Dillenbourg P., Harrer A., Hamalainen R., Hakkinen P., Fischer F. (2007). *Specifying computer-supported collaboration scripts*. International Journal of Computer-Supported Collaborative Learning, v. 2, n. 2, p. 211–224.

Miao Y., Hoeksema K., Hoppe H. U., Harrer A. (2005). *Cscl scripts: Modelling features and potential use.* In: Proceedings of the 2005 Conference on Computer Support for Collaborative Learning: Learning 2005: The Next 10 Years! Taipei, China: International Society of the Learning Sciences (CSCL '05), p. 423–432.

Moretti, Vinícius Fernandes. *O pensamento computacional no ensino básico: potencialidades de desenvolvimento com o uso do Scratch / Vinícius Fernandes Moretti*. -- 2019. 105 f. Orientador: Rodrigo Dalla Vecchia.

Reis, R. C. D., Lyra, K. T., Reis, C. D. G., Isotani, S. (2018). *Relato de Experiência sobre o uso da Computação Desplugada associada a uma Teoria de Aprendizagem Colaborativa.* In: XXIV Workshop de Informática na Escola, Fortaleza, CE, p. 166-175.